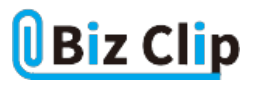

## **IT時事ネタキーワード「これが気になる!」(第112回)**

**エモテット3か月ぶりに活動開始、その新たな手口**

2022.12.14

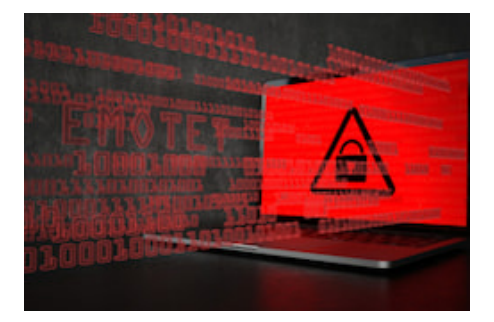

Emotet(エモテット)と呼ばれるウイルスへの感染を狙う攻撃メールについて、本連載でも継続的に注意を呼び掛けてきた( 「エモテット、ここへきて大流行。対策してみた」他)。このエモテット、今年7月13日頃より攻撃メールの配信が観測されない 状態が続いていたが、11月2日から再開という情報がIPAからリリース、JPCERT/CCも同様の情報を11月4日にリリース、復 活したエモテットの新たなる手口を紹介している。

トレンドマイクロも「攻撃手法から考える防御策 2022年11月に活動再開したEMOTET(エモテット)を既存環境で防ぐ考え方 」という記事を出し、復活したエモテットに対して注意喚起と対応を呼び掛けている。

**Excelファイルの偽の指示に注意。特定のフォルダにコピーして開かせる**

エモテットの新たなる手口については、IPAの「Excelファイル内に書かれている偽の指示の変更について(2022年11月4日 追記)」が参考になる。

ここには、「2022年11月2日から、メールに添付されたExcelファイル内に書かれた偽の指示が、コンテンツの有効化を促す 内容から、記載されたフォルダにファイルをコピーして開くよう、変化しました」と書かれている。この変化は主に、マイクロソ フトが、最新Officeでのマクロ機能無効の標準化を発表したことで、攻撃の有効性が落ちることを予期して攻撃者側が講じ た新たな対策と推測される。

指示は、具体的には、添付されたExcelファイルを指定の「Templates」フォルダにコピーして開く、という内容。指示に従うと 、マクロを無効にする設定がされていても、ファイルを開く際にマクロが実行されてしまう。なぜなら、コピー先の「Templates」 フォルダは、Windowsのデフォルトで"信頼できる場所"として設定されているからだ。

**マクロを無効化していてもマクロが強制的に実行。対処方法は?… 続きを読む**